**NOMBRE**

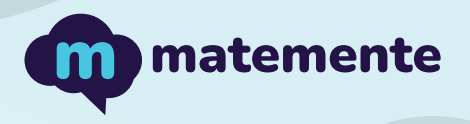

## SUMA CON COMBINACIONES

Realiza las siguientes sumas de un digito, colocando el resultado en cada linea

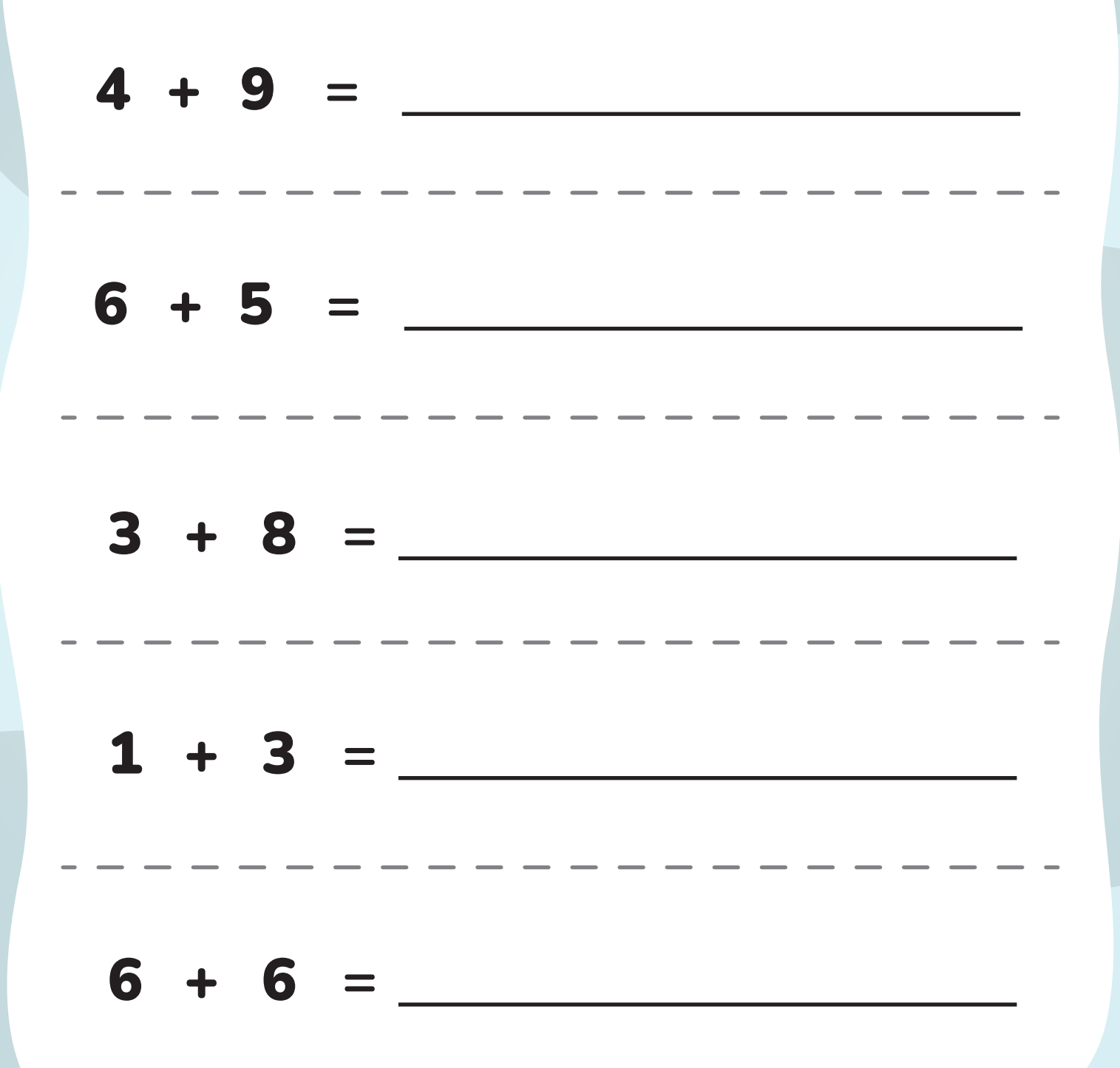

**https://www.matemente.com/**

**NOMBRE**

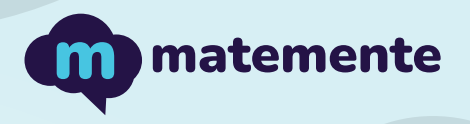

## SUMA CON COMBINACIONES

Realiza las siguientes sumas de un digito, colocando el resultado en cada linea

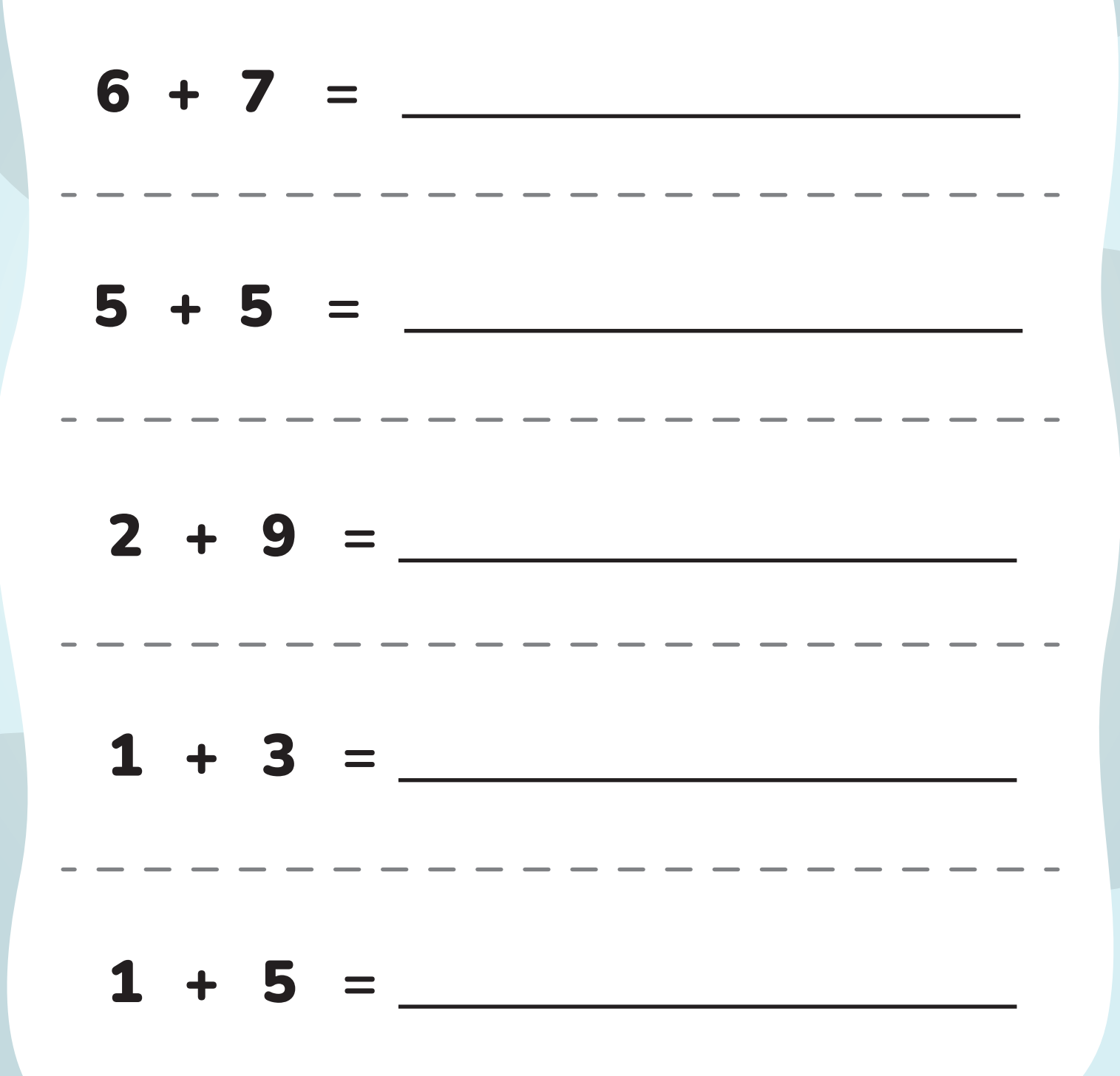

**https://www.matemente.com/**

**NOMBRE**

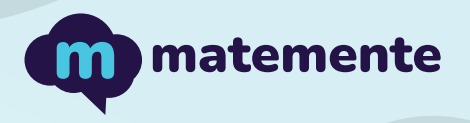

## SUMA CON COMBINACIONES

Realiza las siguientes sumas de un digito, colocando el resultado en cada linea

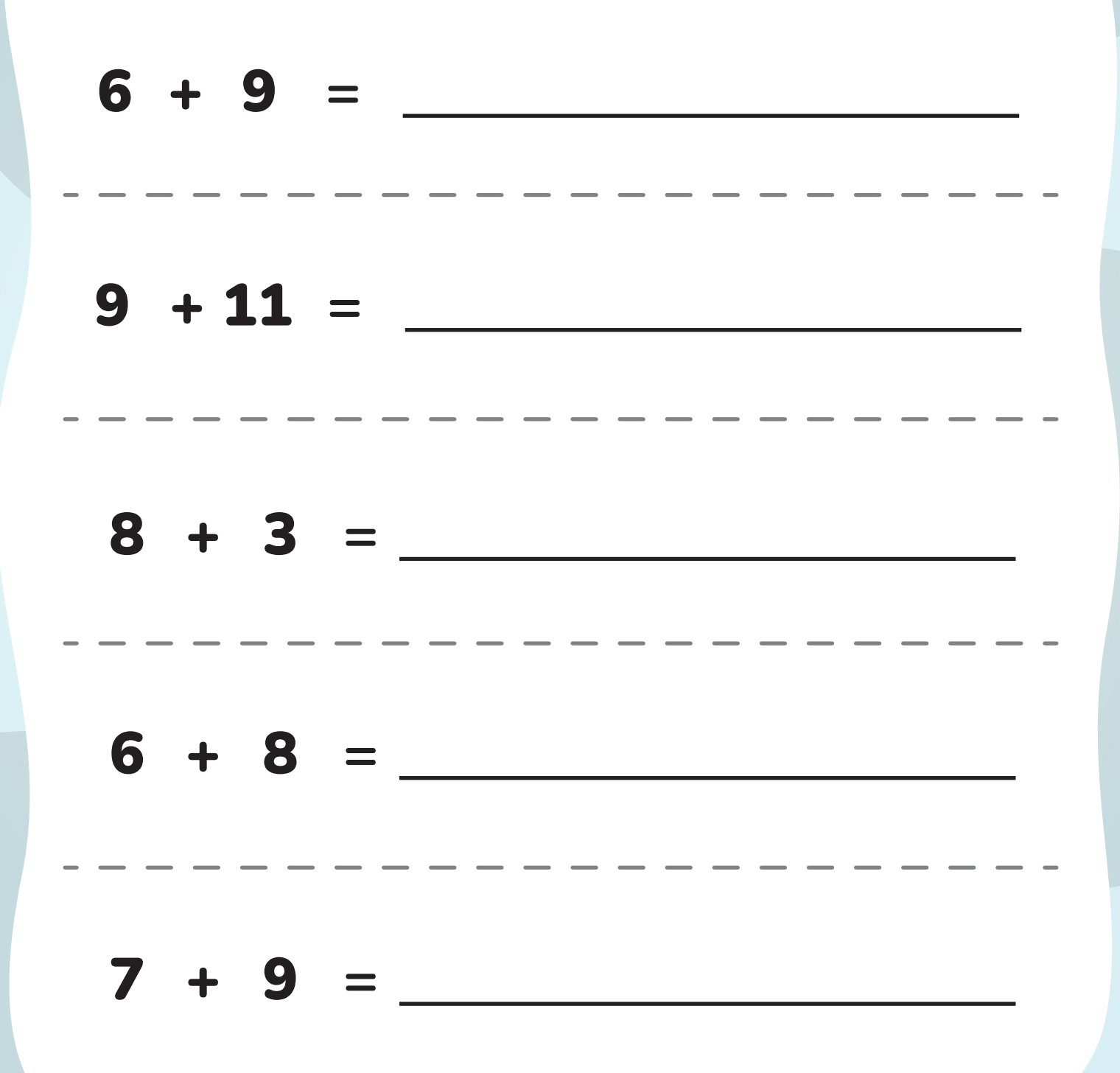

**https://www.matemente.com/**